# Desarrollo de modelos matemáticos para la optimización del proceso productivo de una línea de laminado de vidrio.

Marcelo Gabriel Corbalan<sup>1</sup>

<sup>1</sup>School of Engineering, Universidad Nacional de Lomas de Zamora, Argentina, marce\_corbalan@hotmail.com

*Abstract– La utilización de programas informáticos enfocados a la modelización de problemas complejos permite mejorar diversos aspectos en una organización. En este ensayo, se explicará la mejora realizada en una línea de producción encargada de fabricar vidrio laminado.*

*La mejora radica en minimizar el tiempo empleado para producir, durante una semana, los siete productos de mayor demanda con las cantidades que solicita el área de PCP. Para lograr dicho objetivo, previamente fue necesario relevar datos sobre la producción para confeccionar el diagrama de Pareto y obtener los productos con mayor demanda. Además se realizó un estudio de métodos y tiempos para conocer los tiempos de producción y de setup de máquinas. Por otra parte, se identificaron todas las variables y condiciones que interactúan y restrieguen al sistema para luego modelarlas en los programas Excel y GAMS.*

*Keywords—Planificación, optimización de proceso, modelización, estudio de métodos y tiempos, GAMS.* 

# I. INTRODUCCIÓN

El creciente avance de la tecnología generó en las organizaciones la necesidad de valerse de éste, lo que conduce a una mayor competitividad y obtención de utilidades.

Uno de los avances más importantes radica en la informática, a partir del desarrollo de nuevos programas y computadoras con procesadores que permiten ejecutar comandos y resolver problemas a una velocidad mayor que la de cualquier humano. El crecimiento de este rubro permite que en la actualidad se pueda simular y/o modelar cualquier proceso, entre ellos, el productivo. Llevar a cabo estas actividades promueve la identificación de oportunidades de mejora en diversos aspectos dentro de las organizaciones. La cuantificación de dichas oportunidades es lo que determina el crecimiento de las organizaciones.

# II. PROCESO DE FABRICACIÓN DE VIDRIO LAMINADO

El proceso de producción de vidrio laminado está constituido por siete actividades principales, ilustradas en la Fig. 1. Además, se puede observar que hay dos tipos de actividades: las combinadas, es decir, una operación más un control de calidad, y las simples, que hacen referencia a operaciones.

Un detalle a considerar es que las actividades combinadas son realizadas por el personal del sector, mientras que las operaciones restantes son llevadas a cabo por máquinas previamente configuradas para el producto que se debe hacer.

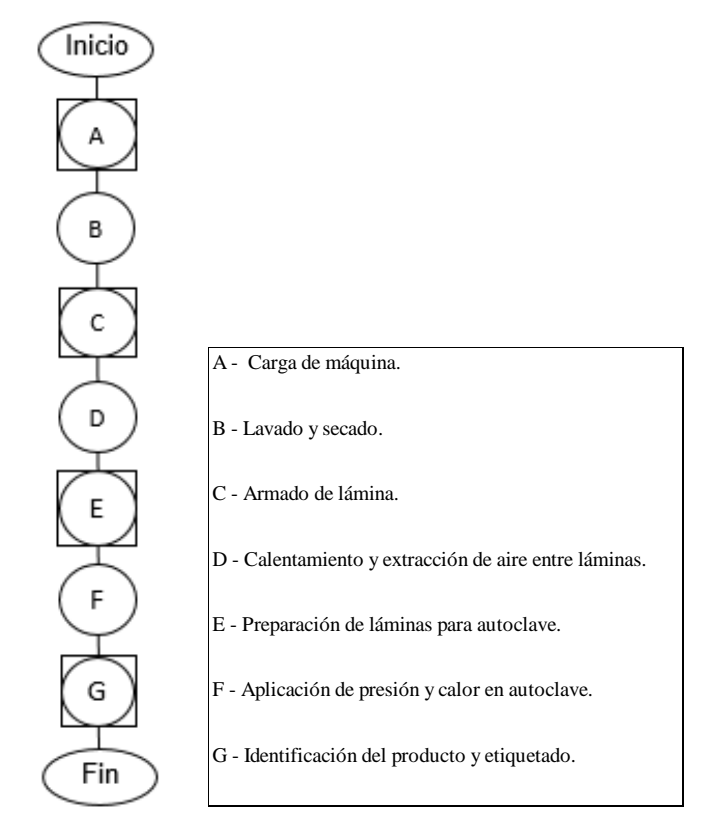

Fig. 1 Sinóptico del proceso de vidrio laminado

#### II. PRODUCTOS A EVALUAR

Para conocer los productos con mayor demanda se realizó un diagrama de Pareto, para el cual se relevaron los datos históricos de producción de septiembre del 2019 a enero del 2020.

Una vez realizado el diagrama, se desarrolló la "TABLA I", en la cual se exponen los resultados obtenidos ordenados de mayor a menor.

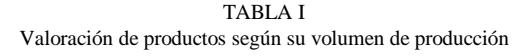

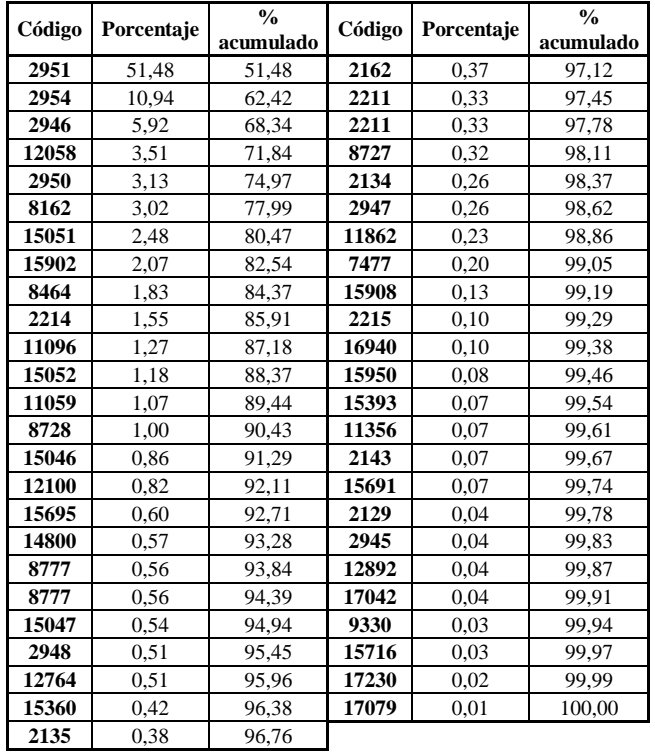

A modo de síntesis de la tabla anterior, se expone la "TABLA II", la cual muestra los siete productos más solicitados, desde septiembre del 2019 a enero del 2020. La suma de estos siete productos representa el 80,47% del total.

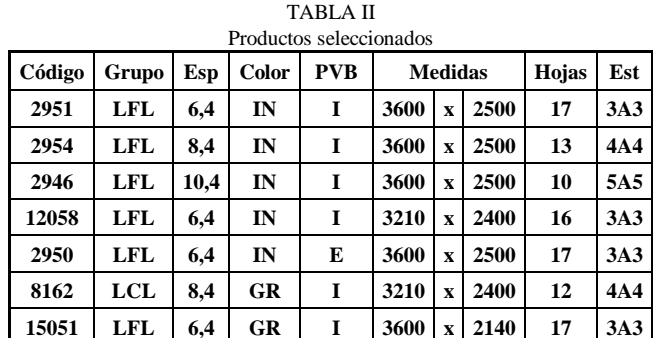

Con los productos ya definidos, se prosigue con el estudio de métodos y tiempos con el fin de conocer cuánto se tarda en producir un paño de vidrio laminado de los que figuran en la "TABLA II" y en consecuencia, cuánto tiempo toma producir un paquete de dicho material.

# III. ESTUDIO DE MÉTODOS Y TIEMPOS

A partir del conocimiento del proceso productivo de la línea laminado y de los productos con mayor volumen de producción, se expondrán los tiempos de cada actividad para conformar un paquete de vidrio laminado y las actividades complementarias que son necesarias para el *setup* de la línea.

Cabe aclarar que para conocer el tiempo estándar de cada producto y de cada actividad, se utilizaron las fórmulas aprendidas en la cátedra "Organización Industrial", y se emplearon los suplementos dispuestos por la OIT.

Tiempos Observados: Es el tiempo que se observa y mide con el cronómetro.

Tiempo Normal: Es el tiempo resultante de multiplicar el "Tiempo Observado" por la "Valoración de la Actividad".

$$
T n = \left. \frac{\left( \sum (T_{oi} * A_i) \right)}{100} \right) / n \tag{1}
$$

Valoración del ritmo de trabajo o Actividad: Se mide en diversas escalas, aunque la más común en diversos documentos es la siguiente:

- Actividad nula, o reposo, se puntúa con 0 (cero).
- Actividad normal, se valora con 100 (cien).
- Actividad óptima, a máxima velocidad sin fatiga, se marca como 140 (ciento cuarenta).

Tiempos Estándar o Tipo: Es el "Tiempo Normal" con el agregado de "Suplementos" según la naturaleza del trabajo.

$$
T_s = T_n * (1 + S) \tag{2}
$$

Suplementos: son un conjunto de tiempos adicionales, de diversa naturaleza, expresados generalmente de manera porcentual, que se agregan al tiempo normal para obtener el estándar.

Las actividades principales se desglosaron en dos grupos: las que son realizadas 100% por máquinas y las que tienen intervención del personal.

- *A. Actividades automáticas*
	- Cargadora automática, también conocida como Lovati por el personal del sector
	- Lavadora
	- Pre-horno, también conocido como Calandra por el personal del sector
	- Autoclave

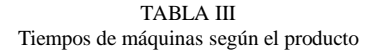

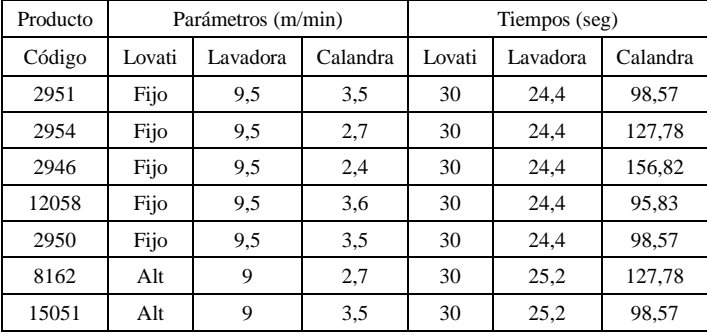

Los tiempos de los equipos hacen referencia a una hoja, es decir, que los 30 seg de la Lovati y los 24/25 seg de la Lavadora corresponden a una hoja de vidrio crudo, mientras que los tiempos de la Calandra, a una hoja pre-laminada.

El ciclo del Autoclave es independiente del tipo de producto que se fabrique. Su duración es de 4.30 hs y la capacidad del autoclave es de cinco paquetes de vidrio laminado.

# *B. Actividades con intervención del personal*

- *1. Armado de lámina*
- *2. Consolidado de vidrio laminado*
- *3. Identificación del producto y etiquetado*

#### *1. Armado de lámina*

A continuación se expondrán las observaciones realizadas para llevar a cabo la actividad de armado de lámina para uno de los productos seleccionados.

| Registro de tiempos para el armado de láminas del producto 2951 |                          |                                |         |  |  |  |  |
|-----------------------------------------------------------------|--------------------------|--------------------------------|---------|--|--|--|--|
| $No$ de<br>observaciones                                        | Tiempo<br>observado (To) | Actividad<br>(A <sub>i</sub> ) | To x Ai |  |  |  |  |
| $\mathbf{1}$                                                    | 124,2                    | 110                            | 136,620 |  |  |  |  |
| $\overline{c}$                                                  | 124,2                    | 110                            | 136,620 |  |  |  |  |
| 3                                                               | 123,6                    | 110                            | 135,960 |  |  |  |  |
| $\overline{4}$                                                  | 124,2                    | 100                            | 124,200 |  |  |  |  |
| 5                                                               | 127,8                    | 100                            | 127,800 |  |  |  |  |
| 6                                                               | 124,2                    | 110                            | 136,620 |  |  |  |  |
| 7                                                               | 127,8                    | 100                            | 127,800 |  |  |  |  |
| 8                                                               | 132,6                    | 95                             | 125,970 |  |  |  |  |
| 9                                                               | 124,8                    | 110                            | 137,280 |  |  |  |  |
| 10                                                              | 126,6                    | 100                            | 126,600 |  |  |  |  |
| 11                                                              | 128,4                    | 95                             | 121,980 |  |  |  |  |
| 12                                                              | 124,2                    | 110                            | 136,620 |  |  |  |  |
| 13                                                              | 132                      | 95                             | 125,400 |  |  |  |  |
| 14                                                              | 127,2                    | 95                             | 120,840 |  |  |  |  |
| 15                                                              | 124,2                    | 110                            | 136,620 |  |  |  |  |
| 16                                                              | 127,8                    | 100                            | 127,800 |  |  |  |  |
| 17                                                              | 127,8                    | 100                            | 127,800 |  |  |  |  |
| 18                                                              | 129                      | 95                             | 122,550 |  |  |  |  |
| 19                                                              | 125.4                    | 100                            | 125.400 |  |  |  |  |

TABLA IV

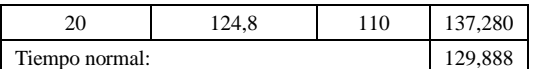

Cálculo de suplementos:

- Suplementos fijos
	- o Suplemento base por fatiga: 4%
- Suplementos variables
	- o Suplemento por trabajar de pie: 2%
	- o Trabajo bastante monótono: 1%
- Suplemento por contingencias: 5%

Porcentaje total de suplementos: 12%.

Tiempo estándar para el armado del producto 2951:  $129.888 \text{ seg} + (1 + 12\%) = 147.6 \text{ seg} = 2.46 \text{ min.}$ 

# *2. Consolidado de vidrio laminado*

A continuación se expondrán las observaciones realizadas para llevar a cabo la actividad de consolidado de vidrio laminado para uno de los productos seleccionados.

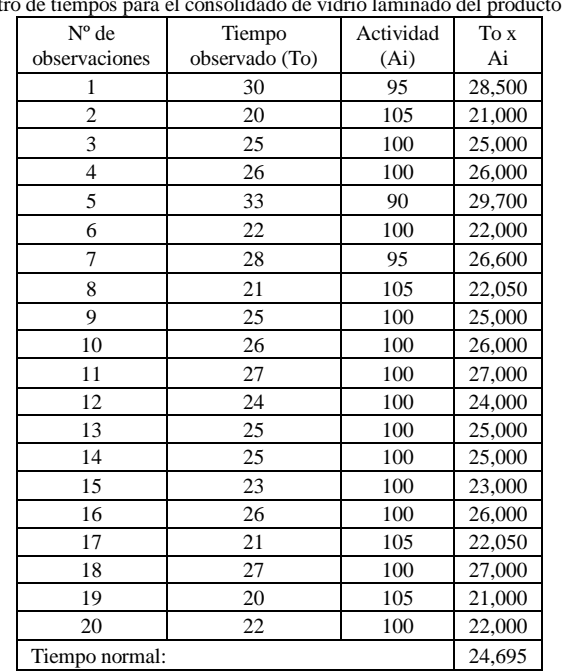

TABLA V Registro de tiempos para el consolidado de vidrio laminado del producto 2951

Cálculo de suplementos:

- Suplementos fijos
	- o Suplemento base por fatiga: 4%
- Suplementos variables
	- o Suplemento por trabajar de pie: 2%
	- o Trabajo muy monótono: 4%
	- Suplemento por contingencias: 5%

Porcentaje total de suplementos: 15%.

Tiempo estándar para el armado del producto 2951:

 $24.695 \text{ seg} + (1 + 15\%) = 28.399 \text{ seg} = 0.47 \text{ min.}$ 

#### *3. Identificación del producto y etiquetado*

A continuación se expondrán las observaciones realizadas para llevar a cabo la actividad de desconsolidado de vidrio laminado para uno de los productos seleccionados.

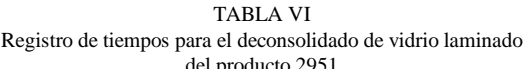

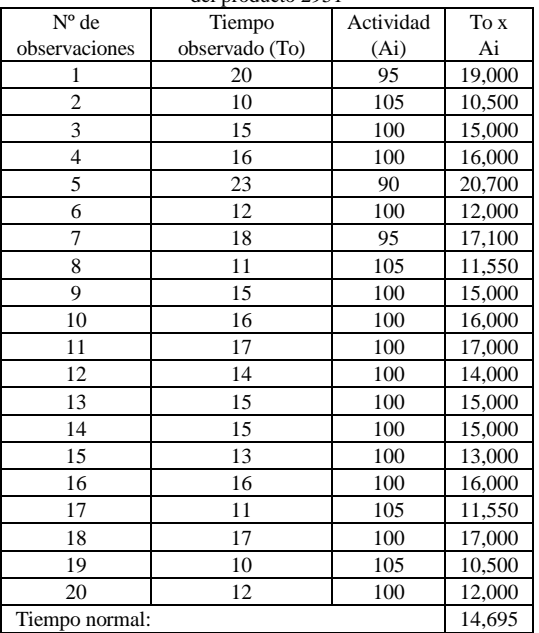

Cálculo de suplementos:

- Suplementos fijos
	- o Suplemento base por fatiga: 4%
		- Suplementos variables
			- o Suplemento por trabajar de pie: 2%
			- o Trabajo muy monótono: 4%
- Suplemento por contingencias: 7%

Porcentaje total de suplementos: 17%.

Tiempo estándar para el armado del producto 2951:  $214.695 \text{ seg} + (1 + 17\%) = 17.193 \text{ seg} = 0.29 \text{ min.}$ 

- *C. Actividades complementarias*
	- *1. Carga de máquina*
	- *2. Cambio de PVB*
	- *3. Cambio de carro*

Dichas actividades se definieron como complementarias porque además de ser necesarias para el *setup* de la línea, son las actividades que producen el *downtime* programado, es decir, tener la línea parada porque se debe cambiar un insumo sea PVB o vidrio crudo.

También se mencionó el cambio de carro, que es una actividad que se produce cuando la etapa E de la Fig. 1

(preparación de láminas para autoclave) está terminada. De la misma manera que sucede con las actividades anteriores, se produce un *downtime*, dado que la línea de producción está a la espera de que se desplace el carro terminado y se coloque uno vacío donde estaba ubicado el anterior.

#### *1. Carga de máquina*

La diferencia de tiempos en la actividad de carga de máquina es el modo con el que debe operar la cargadora automática, es por eso que en la "TABLA VII" se identifica cómo opera la cargadora para cada tipo de producto.

TABLA VII Modo de operación de cargadora automática

| Producto |            |      |              |            |                |                         |       | Lovati |      |      |
|----------|------------|------|--------------|------------|----------------|-------------------------|-------|--------|------|------|
| Código   | Grupo      | Esp  | <b>Color</b> | <b>PVB</b> | <b>Medidas</b> |                         | Hojas | Est    | Modo |      |
| 2951     | LFL        | 6,4  | IN           | I          | 3600           | $\mathbf x$             | 2500  | 17     | 3A3  | Fijo |
| 2954     | LFL        | 8,4  | ΙN           | I          | 3600           | $\mathbf x$             | 2500  | 13     | 4A4  | Fijo |
| 2946     | LFL        | 10,4 | IN           | I          | 3600           | $\mathbf x$             | 2500  | 10     | 5A5  | Fijo |
| 12058    | <b>LFL</b> | 6,4  | IN           |            | 3210           | $\mathbf x$             | 2400  | 16     | 3A3  | Fijo |
| 2950     | <b>LFL</b> | 6,4  | IN           | E          | 3600           | $\mathbf x$             | 2500  | 17     | 3A3  | Fijo |
| 8162     | <b>LCL</b> | 8,4  | GR           | Ī          | 3210           | $\overline{\mathbf{x}}$ | 2400  | 12     | 4A4  | Alt  |
| 15051    | LFL        | 6,4  | <b>GR</b>    | Ī          | 3600           | X                       | 2140  | 17     | 3A3  | Alt  |

A continuación se mostrará una de las mediciones realizadas donde se puede observar en qué momento la línea se encuentra parada. Esta medición corresponde a la producción del vidrio laminado incoloro 4+4 estándar. En la línea se había terminado de producir vidrio laminado incoloro 3+3 estándar por lo que la cargadora estaba operando en modo fijo.

TABLA VIII Registro de carga de máquina

| Carga de máquina |                                                                                                  |                                     |  |  |  |  |
|------------------|--------------------------------------------------------------------------------------------------|-------------------------------------|--|--|--|--|
| Hora             | Descripción de las tareas                                                                        |                                     |  |  |  |  |
| 11:18:00         | Posicionamiento de pinza lateral en el paquete N1                                                | Produciendo                         |  |  |  |  |
| 11:20:00         | Posicionamiento de paquete N1 en el carrol                                                       | Produciendo                         |  |  |  |  |
| 11:23:00         | Posicionamiento de pinza lateral en el paquete N2                                                | Produciendo                         |  |  |  |  |
| 11:25:00         | Posicionamiento de paquete N2 en el carrol                                                       | Produciendo                         |  |  |  |  |
| 11:27:00         | Apertura de FASS / Movimiento de carro N2 /<br>Posicionamiento de pinza lateral en el paquete N3 | Parada                              |  |  |  |  |
| 11:30:00         | Posicionamiento de paquete N3 en el carro 2/<br>Movimiento de ambos carros                       | Parada                              |  |  |  |  |
| 11:32:00         | Cierre de FASS                                                                                   | Reactivación<br>de la<br>producción |  |  |  |  |

Se puede ver que el tiempo total de la operación es de 14 min, pero el tiempo que la línea estuvo parada fue de 5 min. Esto se debe a que al operar en modo fijo se puede realizar el movimiento de los paquetes de vidrio mientras la línea sigue consumiendo vidrio crudo del carro N°2 siguiendo este caso.

Tras realizar sucesivas mediciones, se puede concluir que en promedio se demora 3 min en dejar un paquete de vidrio crudo del módulo a uno de los carros de la Lovati y otros 3 min para que la pinza lateral vuelva al módulo para efectuar otro traslado de paquete. También se puede identificar que el tiempo promedio de apertura del FASS hasta su cierre es de 5 min.

Con estos datos obtenidos se puede confirmar que lo máximo que se podría tardar en realizar la carga de máquina es de 32 min y esto solo sería para el caso de trabajar en modo alternado. El resultado de los 32 min surge de la demora de trasladar 5 paquetes de vidrio crudo, lo que equivale a cuatro movimientos completos de 6 min y uno de 3 min para el traslado del quinto paquete. Además se suman los 5 min de la apertura y cierre del FASS.

# *2. Cambio de PVB*

A continuación se expondrán las observaciones realizadas para llevar a cabo la actividad de cambio de PVB.

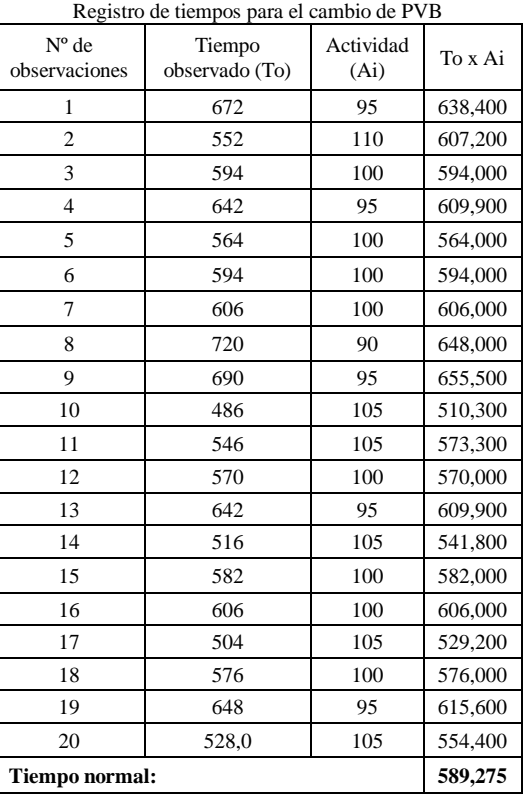

TABLA IX

Cálculo de suplementos:

Suplementos fijos

o Suplemento base por fatiga: 4%

Porcentaje total de suplementos: 4%.

Tiempo estándar para el cambio de PVB: 589.275 seg +  $(1 + 4\%) = 612.846$  seg = 10.2141 min.

Luego de obtener el tiempo estándar para realizar el cambio de PVB, se desarrolla la "TABLA X" donde se puede apreciar los tiempos necesarios para el cambio de PVB para cada producto.

TABLA X Tiempo de cambio de PVB por producto (min)

| $1.011,00$ de cannoto de $1.7$ D por<br><b>DI OGGUUD (IIIIIII</b> |      |      |      |       |      |      |       |
|-------------------------------------------------------------------|------|------|------|-------|------|------|-------|
| Código                                                            | 2951 | 2954 | 2946 | 12058 | 2950 | 8162 | 15051 |
| 2951                                                              |      |      |      | 10,2  | 10,2 | 10,2 | 10,2  |
| 2954                                                              |      |      |      | 10,2  | 10,2 | 10,2 | 10,2  |
| 2946                                                              |      |      |      | 10,2  | 10,2 | 10,2 | 10,2  |
| 12058                                                             | 10,2 | 10,2 | 10,2 |       | 10,2 |      | 10,2  |
| 2950                                                              | 10,2 | 10,2 | 10,2 | 10,2  |      | 10,2 | 10,2  |
| 8162                                                              | 10,2 | 10,2 | 10,2 |       | 10,2 |      | 10,2  |
| 15051                                                             | 10,2 | 10,2 | 10,2 | 10,2  | 10,2 | 10,2 |       |

Aclaración: Un rollo de PVB rinde para producir 5 paquetes de vidrio laminado. Otro dato a tener en cuenta es que las celdas que figuran en 0 (-) se deben a que el rollo de PVB ya está cargado.

# *3. Cambio de carro*

A continuación se expondrán las observaciones realizadas para llevar a cabo la actividad de cambio de carro.

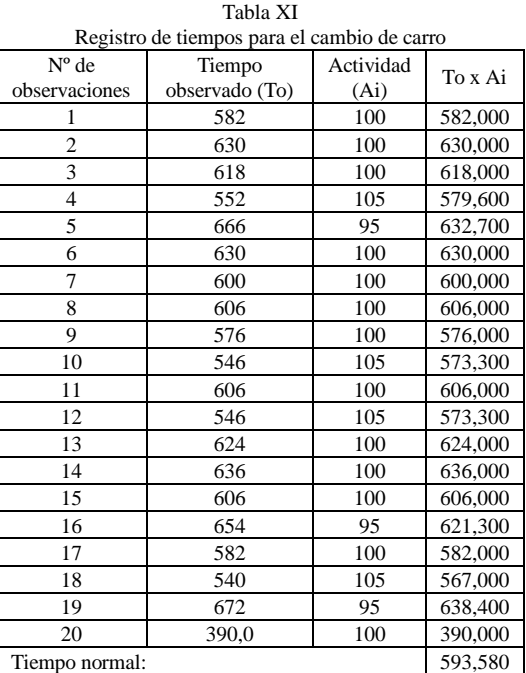

Cálculo de suplementos:

- Suplementos fijos
	- o Suplemento base por fatiga: 4%
- Suplemento por contingencias: 3%

Porcentaje total de suplementos: 7%.

Tiempo estándar para el cambio de carro: 593.580 seg +  $(1 + 7\%)$  = 635.131 seg = 10.58551 min.

Como se explicó en la sección de "Preparación de láminas para autoclave", los carros de producción tienen una capacidad de 5 paquetes de vidrio laminado. Dado a que la restricción que se va a plantear en el segmento de optimización se basará en la disponibilidad del tiempo, se producirán como máximo 10 paquetes. Por lo tanto realizarán dos cambios de carro como máximo, lo que equivale a 21.17 min.

Resumen de los tiempos de producción para los productos seleccionados:

En la "TABLA XII" se expondrán los tiempos de producción para cada producto, los cuales fueron calculados en base a los datos registrados para este ensayo.

TABLA XII Resumen de tiempos de producción  $\text{Código}$  Hojas Tiempo Tiempo

| Código | Hojas |      |       |  |
|--------|-------|------|-------|--|
|        |       | x pl | x paq |  |
| 2951   | 17    | 2,46 | 41.82 |  |
| 2954   | 13    | 2,46 | 31.98 |  |
| 2946   | 10    | 2,62 | 26,2  |  |
| 12058  | 16    | 2,48 | 39.68 |  |
| 2950   | 17    | 2,46 | 41.82 |  |
| 8162   | 13    | 2,48 | 32,24 |  |
| 15051  | 17    | 2,5  | 42,5  |  |

#### IV. OPTIMIZACIÓN DE LA PLANIFICACIÓN

En esta sección del ensayo se demostrará cómo se puede planificar una semana (7 días) de producción buscando optimizar los tiempos de la línea, es decir, minimizar los tiempos generados por los cambios de los productos obtenidos mediante el diagrama de Pareto.

Para lograr dicha optimización, en primer lugar se identificarán las variables que participan del sistema, en segundo lugar las restricciones que el sistema debe cumplir y, por último, la función objetivo.

#### Variables:

- Cantidad de Producto 2951 (Cant\_Prod\_2951): Producto 2951<sub>día1</sub> TN ... Producto 2951<sub>dían</sub> TN Producto 2951<sub>día1</sub> TM ... Producto 2951<sub>dían</sub> TM Producto 2951<sub>día1</sub> TT ... Producto 2951<sub>dían</sub> TT Cantidad de Producto 2954 (Cant\_Prod\_2954):
- Producto 2954 $_{\text{díal TN}}$  ... Producto 2954 $_{\text{dían TN}}$ Producto 2954<sub>día1</sub> TM ... Producto 2954<sub>dían</sub> TM Producto 2954<sub>día1</sub> TT ... Producto 2954<sub>dían</sub> TT Cantidad de Producto 2946 (Cant\_Prod\_2946):
- Producto 2946 $_{dial \, TN}$  ... Producto 2946 $_{dian \, TN}$ Producto 2946<sub>día1</sub> TM ... Producto 2946<sub>dían T</sub> Producto 2946 $_{\text{dfa1 TT}}$  ... Producto 2946 $_{\text{dfan TT}}$
- Cantidad de Producto 12058 (Cant\_Prod\_12058): Producto  $12058_{\text{dfa1 TN}}$  ... Producto  $12058_{\text{dfan TN}}$

Producto 12058<sub>día1</sub> TM ... Producto 12058<sub>dían</sub> TM Producto 12058<sub>día1</sub> TT ... Producto 12058<sub>dían</sub> TT Cantidad de Producto 2950 (Cant\_Prod\_2950): Producto 2950<sub>día1</sub> TN ... Producto 2950<sub>dían</sub> TN Producto 2950<sub>día1</sub> TM ... Producto 2950<sub>dían</sub> TM Producto  $2950_{\text{día1 TT}}$  ... Producto  $2950_{\text{dían TT}}$ Cantidad de Producto 8162 (Cant\_Prod\_8162): Producto 8162<sub>día1</sub> TN ... Producto 8162<sub>dían</sub> TN Producto 8162<sub>día1</sub> TM ... Producto 8162<sub>dían</sub> TM Producto 8162<sub>día1</sub> TT ... Producto 8162<sub>dían</sub> TT Cantidad de Producto 15051 (Cant\_Prod\_15051): Producto  $15051_{\text{dfa1 TN}}$  ... Producto  $15051_{\text{dfan TN}}$ Producto 15051<sub>día1</sub> TM ... Producto 15051<sub>dían</sub> TM Producto 15051<sub>día1</sub> TT ... Producto 15051<sub>dían</sub> TT

Los programas de apoyo utilizados para encontrar la solución al problema fueron GAMS y Excel (usando el complemento Solver).

El resultado arrojado por Excel fue: **9587.78**. Este valor representa el tiempo mínimo en minutos para producir lo que PCP requiere.

Además de observar el resultado final, se puede analizar el total de operaciones complementarias, integradas por:

- Carga de máquina: 77
- Cambio de PVB: 50
- Cambio de carro: 35

En contraste con el resultado obtenido, lo registrado en la línea para producir el mismo pedido fue de 9606.46 min, teniendo en cuenta que quedó pendiente la producción de 3 paquetes del producto 2954 y 1 del 15051.

#### V. PROGRAMACIÓN EN GAMS

Con el programa GAMS se realizaron dos modelos, denominados **PPS Simplificada** y **PPS**. Esto fue necesario debido a que la versión no comercial restringe a 50 la cantidad de variables enteras, mientras que para resolver el problema de esta práctica se necesitan 147 (ya que son 3 turnos por día y 7 los productos seleccionados, con una planeación de 7 días).

Por lo mencionado anteriormente, solo se expondrá el resultado del modelo de "PPS Simplificada". Se mostrarán, también, fragmentos de ambos códigos donde se puede apreciar que la lógica aplicada es la misma, con diferencia en las cantidades de variables y restricciones que interactúan en el sistema.

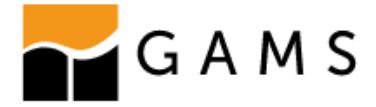

Código en GAMS:

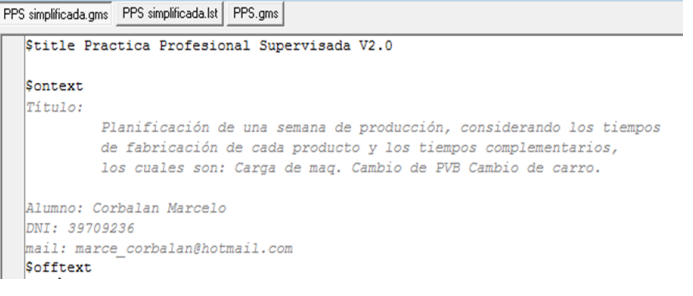

En el modelo de "PPS Simplificada" el campo de acción de las variables enteras queda reducido a:

```
Sets
P productos / P2951, P2954, P2946, P12058, P2950/
D dias / d1*d3 /
Tu turnos / TN, TM, TT/
Parameter
*Tiempo de produccion por paquete en minutos
TP (P) tiempo de produccion por paquete
         /P2951
                  41.82
          P2954 31.98
          P2946 26.2
          P12058 39.68
          P2950 41.82/
Table
         lim_max_de_paquetes(Tu, D, P) cantidad maxima
            P2951 P2954 P2946 P12058 P2950
TN.d1
             10
                     10
                              10
                                       10\,10
TN.d2
                                      10<sub>1</sub>1010
                              10
                                               10TN.d3
            1010101010TM.d110
                    1010
                                      10
                                               10
TM.d21010<sup>°</sup>101010TM.d3
             10<sup>°</sup>10<sub>1</sub>10<sub>1</sub>10
                                               10
TT.d110
                     10
                              10
                                      10
                                               10
TT.d210
                    1010
                                      1010
TT.d3
            10<sup>1</sup>10<sup>°</sup>10
                     1010ı,
```
Mientras que en el modelo original presentan los siguientes parámetros:

```
Sets
P productos / P2951, P2954, P2946, P12058,
D dias / d1*d7 /
Tu turnos / TN, TM, TT/
Parameter
TP (P) tiempo de produccion por paquete
         /P2951
                 41.82
                  31.98
          P2954
          P2946
                  26.2
          P12058 39.68
          P2950
                  41.82
          P8162
                  32.24
          P15051 42.5/
```
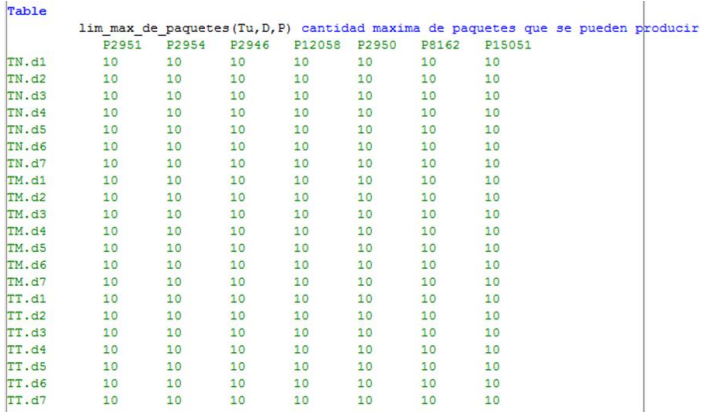

A continuación se muestran algunos de los nombramientos de las ecuaciones a utilizar:

```
Equations
```

```
Objetivo2951 objetivo semanal del producto 2951
Suma2951 cumplimineto del objetivo semanal del producto 2951
Objetivo2954 objetivo semanal del producto 2954
Suma2954 cumplimineto del objetivo semanal del producto 2954
Objetivo2946 objetivo semanal del producto 2946
Suma2946 cumplimineto del objetivo semanal del producto 2946
Objetivo12058 objetivo semanal del producto 12058
Suma12058 cumplimineto del objetivo semanal del producto 12058
Objetivo2950 objetivo semanal del producto 2950
Suma2950 cumplimineto del objetivo semanal del producto 2950
***Ecuaciones suprimidas para la versión simplificada***
*Objetivo8162 objetivo semanal del producto 8162
*Suma8162 cumplimineto del objetivo semanal del producto 8162
*Objetivo15051 objetivo semanal del producto 15051
*Suma15051 cumplimineto del objetivo semanal del producto 15051
```
Tiempo total de ProdT suma de todos los tiempos

Max\_TN1a\_Turno Max TN2a Turno Max\_TN3a\_Turno

Planteo de algunas de las ecuaciones desarrolladas en GAMS: \*\*\*Cambio de de PVB día 1 turno noche\*\*\* Suma\_IN250\_N1 .. IN250aN1 =E= round(sqrt(sqrt(X('Tn','d1','P2951')+ X('Tn','d1','P2954')+  $X(Tn', d1', P2946'))$ ; (3) Suma\_IN240\_N1 .. IN240aN1 =E= round(sqrt(sqrt(X('Tn','d1','P12058')))); (4) Suma\_E250\_N1 .. E250aN1 =E= round(sqrt(sqrt(X('Tn','d1','P2950')))); (5) Suma\_PVB\_N1 .. PVB\_N1 =E= (IN250aN1 + IN240aN1 +  $E250aN1)*10.2$ ; (6) Suma\_FIJO\_N1 .. FIJOaN1 =E= round((round((X('Tn','d1','P2951')+  $X(Tn', d1', P2950')/2)/2$  + round((round(X('Tn','d1','P2954')/2))/2) + round((round(X('Tn','d1','P2946')/2))/2) + round((round(X('Tn','d1','P12058')/2))/2); (7) Suma\_Cam\_N1 .. CamN1 =E= sign(sign(X('Tn','d1','P2951')+ X('Tn','d1','P2954')+ X('Tn','d1','P2946')+ X('Tn','d1','P12058')+  $X(Tn', d1', P2950') - 5) + 1) + sign(sign(X(Tn', d1', P2951') +$ X('Tn','d1','P2954')+ X('Tn','d1','P2946')+ X('Tn','d1','P12058')+  $X(Tn';d1';P2950') -10)+1$ ; (8)

Función objetivo:

La función objetivo como se observa en la fórmula 9, es una sumatoria de todos los componentes la matriz. Esto involucra la suma de los tiempos de producción de cada día con sus respectivos turnos más las actividades complementarias.

Tiempo total de ProdT .. TT =E= sum  $[D, \text{ sum (Tu, sum (P,$  $X(Tu,D,P) * TP(P))$ ]+  $PVB_N1 + PVB_M1 + PVB_T1 +$  $PVB_N2 + PVB_M2 + PVB_T2 + PVB_N3 + PVB_M3 + PVB_M3 + PVB_M2$ PVB  $T3 + Carro + FIJO;$  (9)

Por último se le explica al programa que se quiere modelar todas las ecuaciones planteadas y que resuelva el problema, es decir, que busque minimizar la variable TT usando MINLP.

# Model PPS /all/; Solve PPS using minlp minimizing TT;

Aclaración: Los modelos MINLP son modelos que combinan aspectos mixtos con no linealidades. Son mucho más difíciles que los de Programación Lineal Entera Mixta (MIP) y Programación No Lineal (PNL).

Asignación de los productos seleccionados a fabricar durante toda la semana, desglosado en días con sus respectivos turnos:

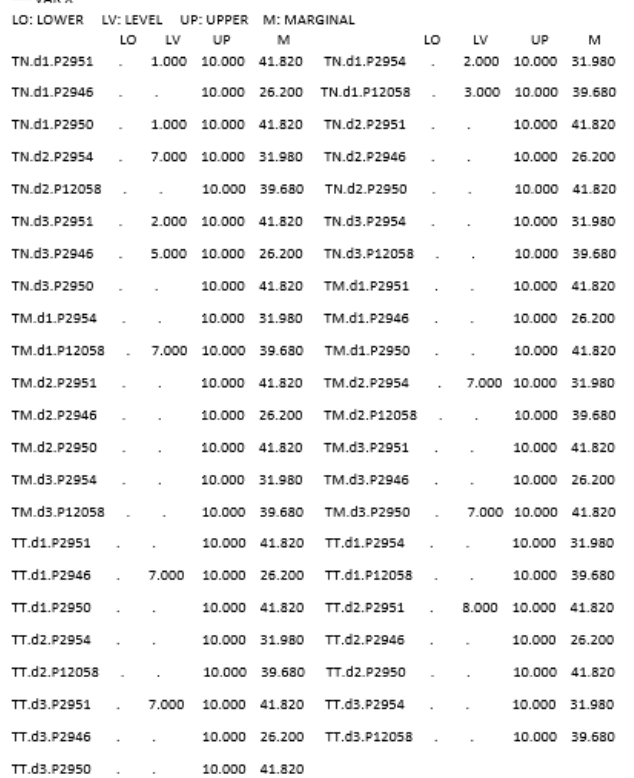

# Compilación realizada por GAMS:

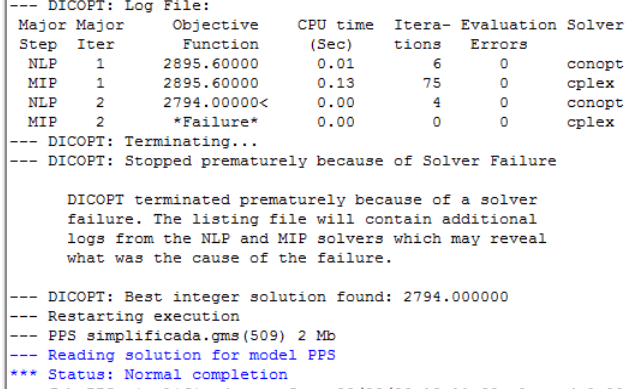

La solución entregada por GAMS es 2794 (variable TT). Este valor es un óptimo local dado a que se trata de un problema complejo, es decir, un conjunto de ecuaciones que son no lineales. Las ecuaciones que producen esta complejidad son las de carga de máquina y de PVB, que son necesarias porque son restricciones del sistema.

# V. CONCLUSIÓN

Se puede observar que con el uso de herramientas informáticas es posible simular problemas reales y obtener mejores resultados cuando son utilizadas como material de soporte. Esto es así ya que, tanto Excel como GAMS, pueden iterar a una velocidad muchísimo mayor que la de cualquier persona, siempre y cuando se puedan identificar las variables, restricciones y función objetivo del sistema. El conocimiento de modelar y manejar estas herramientas informáticas fue adquirido en la cátedra de "Investigación operativa" y fue profundizado de manera extracurricular en la beca CIN.

Para lograr modelar/simular el problema de esta investigación fue necesario previamente conocer la línea de producción en profundidad. Con los conocimientos adquiridos se desarrolló un flujograma para identificar la secuencia de operaciones, siguiendo los lineamientos aprendidos de la cátedra de "Ingeniería de la calidad". Con la secuencia definida se continuó con la toma de tiempos, una actividad aprendida en la cátedra de "Organización industrial".

Por último se puede confirmar que la línea cuenta con dos cuellos de botella, debido al producto que se está fabricando. Teniendo en cuenta que el tiempo de algunas actividades dependen del espesor del producto:

- para espesores mayores o igual al 5+5, el pre-horno es el cuello de botella
- para espesores menores al 5+5, la etapa de armado es el cuello de botella.

Para disminuir estos cuellos de botella se considera necesario que la empresa tome medidas al respecto y evalue la incorporacion de nuevas tecnologias. Esta disminucion genera

un impacto positivo en la productividad de la línea de producción.

# V. BIBLIOGRAFÍA

1. Operativa I, Sebastian P, Martin F, O LIOI. DA-1958, núm. 6. Investigación operativa. 1958;

2. Moller F, Struth G. Modelling Computing Systems. 2013. 507 p.

3. Walz D, Caplan SR, Scriven DRL, Mikulecky DC. Methods of mathematical modelling. Bioelectrochemistry: General Introduction. 1995. 49– 131 p.

4. El entorno GAMS. :273–322.

5. Universitat E. Profesor : Manuel Mocholí Arce.

6. LINEAL. 1996;

7. Oficina Internacional del trabajo. Introduccion Al Estudio Del Trabajo - Kanawatypdf. 1996.

8. W. BN y AF. Niebel - 11va. Ed..pdf. 2001. p. 752.

9. J. Chem. Educ. 1998, 75, 1, 119 Publication January 1, 1998 <https://doi.org/10.1021/ed075p119>

10. Barati, R. Application of excel solver for parameter estimation of the nonlinear Muskingum models. *KSCE J Civ Eng* **17,** 1139–1148 (2013). https://doi.org/10.1007/s12205-013-0037-2

11. Design and Use of the Microsoft Excel Solver Daniel Fylstra, Leon Lasdon, John Watson, and Allan Waren; INFORMS Journal on Applied Analytics 1998 28:5, 29-55

12. Mavrotas, G. (2007). Generation of efficient solutions in Multiobjective Mathematical Programming problems using GAMS. Effective implementation of the ε-constraint method. *Lecturer, Laboratory of Industrial and Energy Economics, School of Chemical Engineering. National Technical University of Athens*.

13. Bussieck, M. R., & Meeraus, A. (2004). General algebraic modeling system (GAMS). In *Modeling languages in mathematical optimization* (pp. 14. 137-157). Springer, Boston, MA.

Grossmann, I. E., Viswanathan, J., Vecchietti, A., Raman, R., & Kalvelagen, E. (2002). GAMS/DICOPT: A discrete continuous optimization package. *GAMS Corporation Inc*, *37*, 55.

15. Soroudi, A. (2017). *Power system optimization modeling in GAMS* (Vol. 78). Switzerland: Springer.

16. Andrei, N., & Andrei, N. (2013). *Nonlinear optimization applications using the GAMS technology* (pp. 178-181). New York: Springer.

17. Bussieck, M. R., & Meeraus, A. (2004). General algebraic modeling system (GAMS). In *Modeling languages in mathematical optimization* (pp. 137-157). Springer, Boston, MA.

18. Geletu, A. (2008). GAMS-Modeling and Solving Optimization Problems. *Institute of Mathematics. Department of Operations Research & Stochastic, Ilmenau University of Technology*.